# **Контрольно-измерительные материалы по информатике 9 класс (ФГОС)**

# **Кодификатор**

элементов содержания и требований к уровню подготовки учащихся 9 класса

# для проведения промежуточной аттестации

# по ИНФОРМАТИКЕ

1. Перечень элементов содержания, проверяемых в ходе выполнения работы.

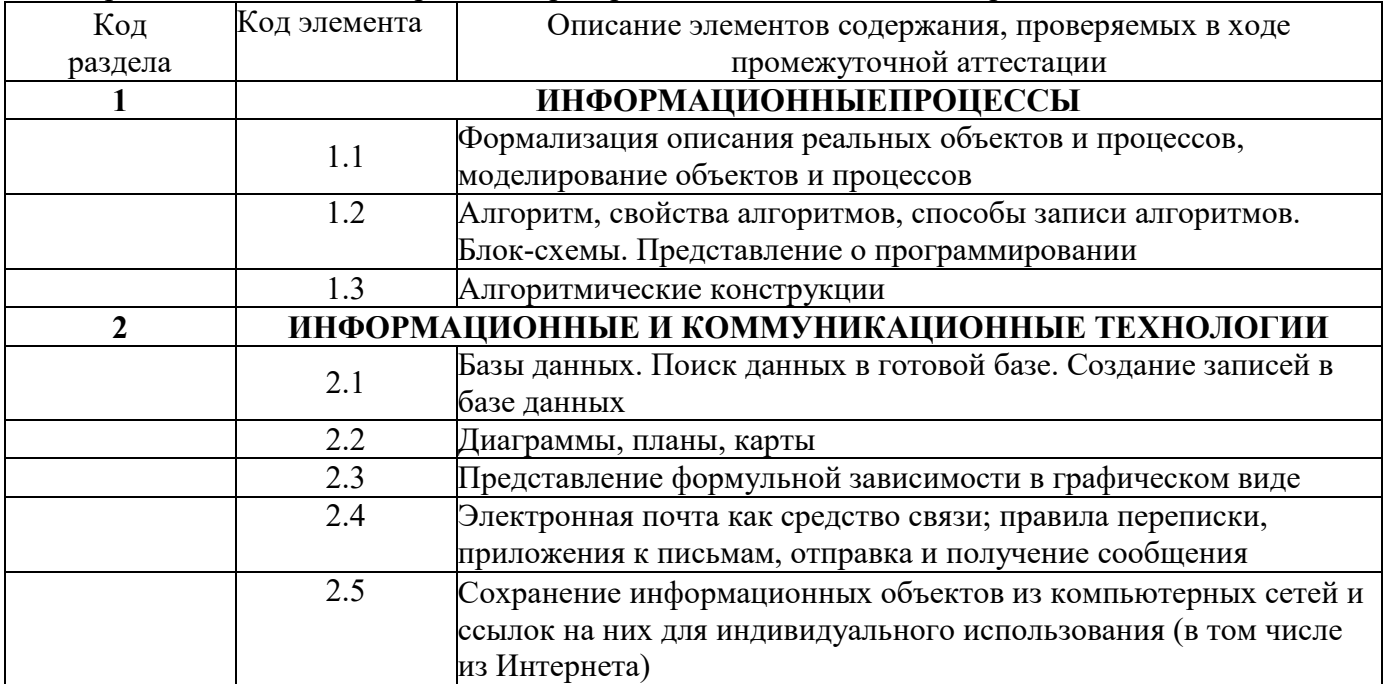

#### 2. Перечень требований к уровню подготовки обучающихся.

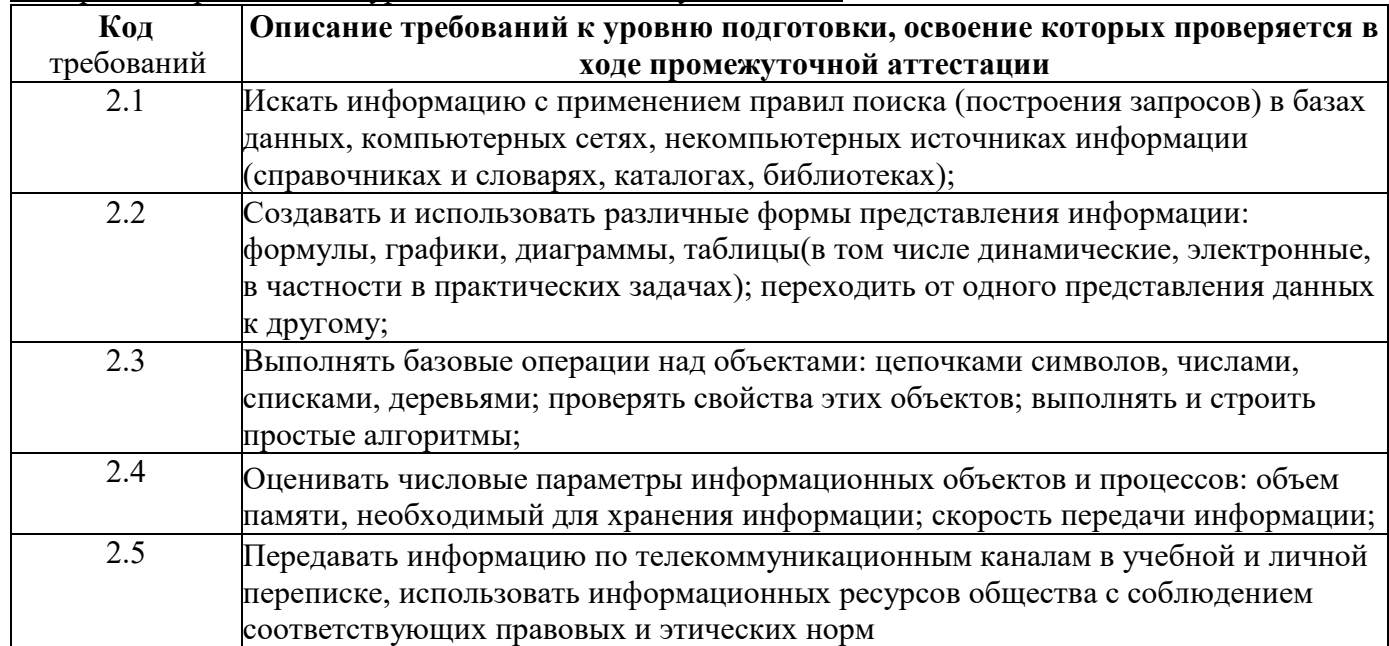

#### **Спецификация**

#### **контрольно-измерительных материалов**

**Назначение КИМ** - оценить уровень общеобразовательной подготовки по информатике выпускников 9 класса общеобразовательной организации.

**Подходы к отбору содержания, разработке структуры КИМ** - содержание заданий разработано по основным темам курса информатики в 10 классе, объединенных в следующие тематические блоки: **«Моделирование и формализация», «Основы алгоритмизации», «Начала программирования», «Обработка числовой информации в электронных таблицах», «Коммуникационные технологии». Структура КИМ**

Работа состоит из двух частей.

Часть 1 содержит 4 заданий базового уровня и 1 задание повышенного уровня сложности, среди которых задания с выбором варианта ответа. В этой части собраны задания с выбором ответа, подразумевающие выбор одного правильного ответа из четырех предложенных.

Часть 2 содержит два задания повышенного уровня, в которых нужно представить свой ответ.

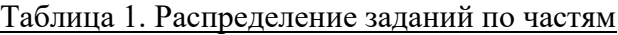

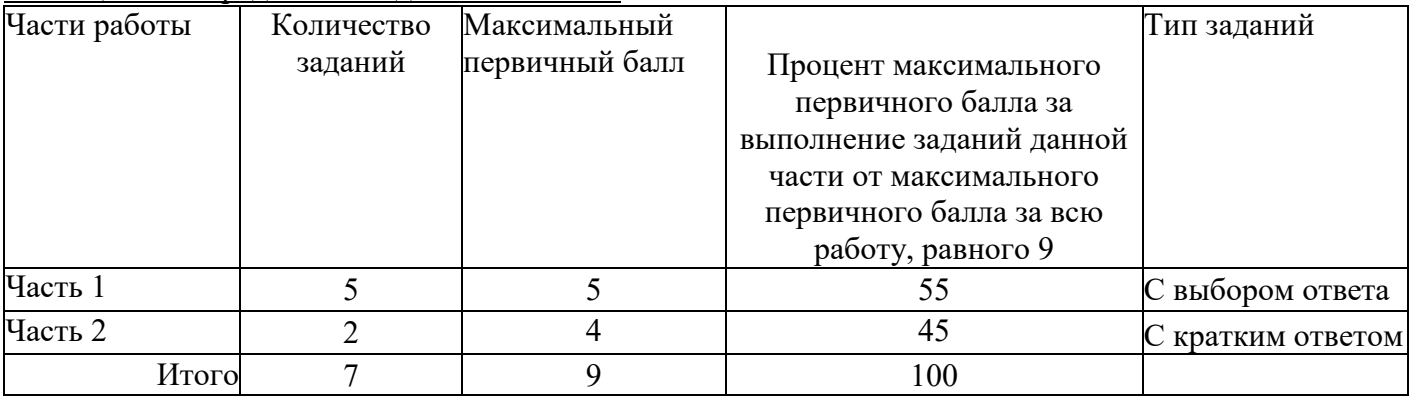

**Распределение заданий КИМ по содержанию, проверяемым умениям и способам деятельности**

В работу включены задания из всех разделов, изучаемых в курсе информатики и ИКТ за 9 класс.

Распределение заданий по разделам приведено в таблице2

#### Таблица 2 Распределение заданий по разделам

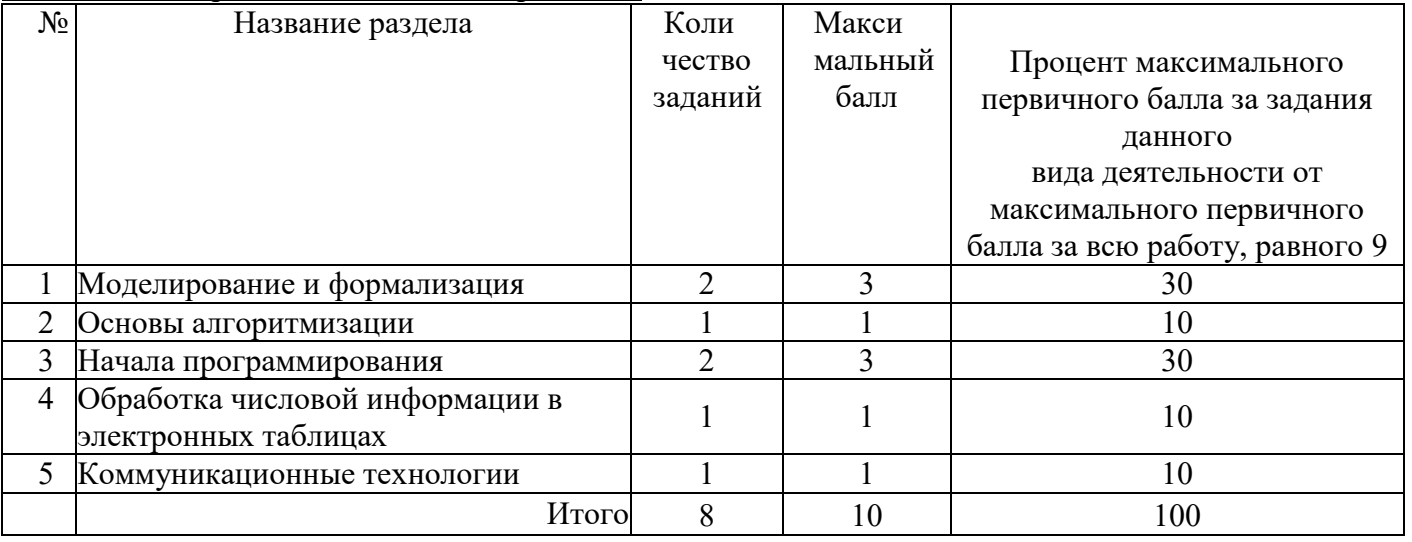

#### **Распределение заданий КИМ по уровням сложности**

Часть 1 содержит 4 задания базового уровня сложности 1 задание повышенного уровня сложности.

Часть 2 содержит 2 задания повышенного уровня сложности.

Предполагаемый результат выполнения заданий базового уровня сложности- 60-90%; заданий повышенного уровня - 40-60%.

Для оценки достижения 1 части используются задания с выбором ответа.

Достижение 2 части проверяется с помощью заданий с краткими ответами.

Распределение заданий по уровням сложности представлено в таблицеЗ.

## Таблица 3 Распределение заданий по уровням сложности

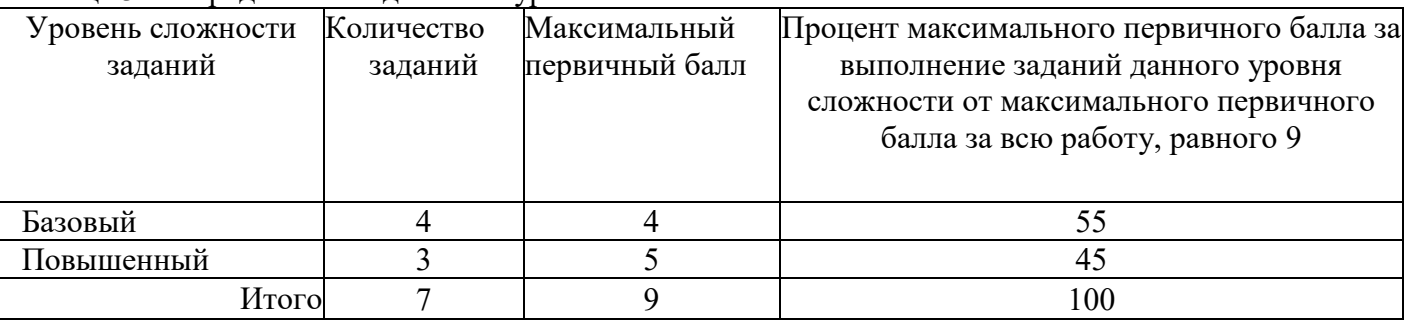

**Продолжительность промежуточной аттестации по информатике за курс 9 класса**

На выполнение экзаменационной работы отводится 35 минут.

#### **Дополнительные материалы и оборудование**

Все задания выполняются обучающимися без использования компьютеров и других технических средств. Вычислительная сложность заданий не требует использования калькуляторов, поэтому в целях обеспечения равенства всех участников промежуточной аттестации использование калькуляторов не разрешается.

#### **Система оценивания выполнения отдельных заданий и работы в целом**

Задания в работе в зависимости от их типа и уровня сложности оцениваются разным количеством баллов.

Выполнение каждого задания части 1 оценивается 1 баллом. Задание части1 считается выполненным, если экзаменуемый дал ответ, соответствующий коду верного ответа. Максимальное количество первичных баллов, которое можно получить за выполнение заданий части1, равно 6.

Выполнение каждого задания части 2 оценивается 2 баллами. Максимальное количество баллов, которое можно получить за выполнение заданий части2, равно4.

Максимальное количество первичных баллов, которое можно получить за выполнение всех заданий экзаменационной работы, равно 10

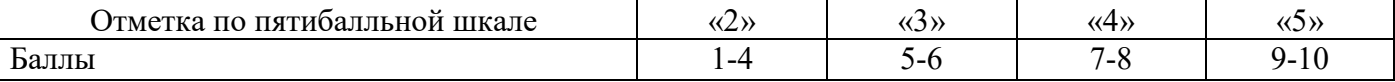

# **Обобщенный план варианта КИМ**<br>*Б*— базовый: П— повышенный

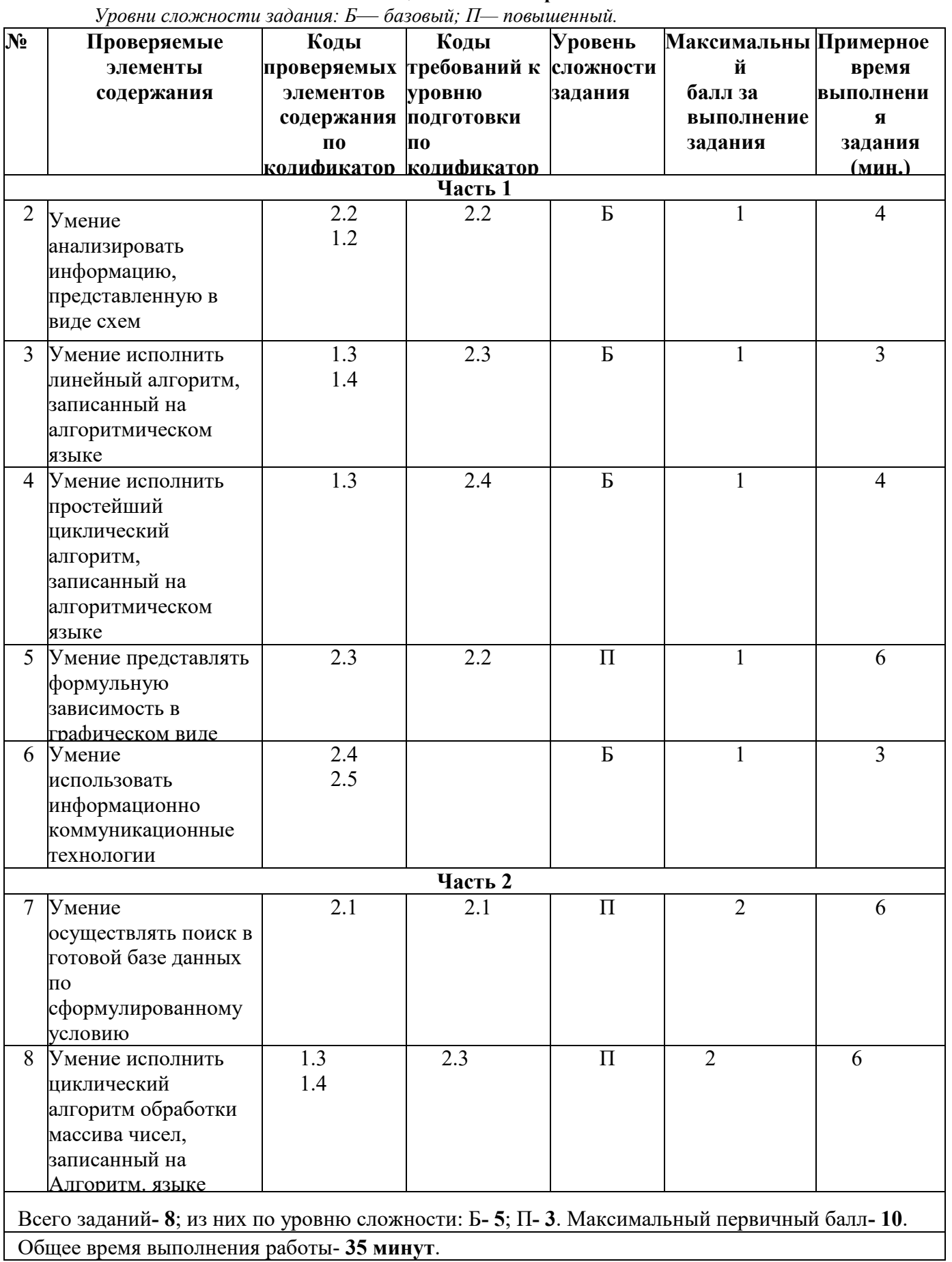

# Вариант 1

#### Часть 1

На рисунке- схема дорог, связывающих города А, Б, В, Г, Д, Е, и К. По каждой дороге можно 1. двигаться только в одном направлении, указанном стрелкой. Сколько существует различных путей из города А в город К?

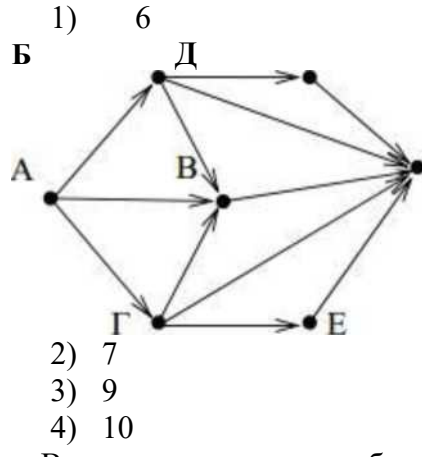

 $2.$ В программе знак«:=» обозначает оператор присваивания, знаки «+», «-», «\*» и«/» соответственно операции сложения, вычитания, умножения и деления. Правила выполнения операций и порядок действий соответствуют правилам арифметики. Определите значение переменной **b** после выполнения алгоритма:

 $a := 6$ 

 $b := a - 8$ 

- $a := -3 * b + 3$
- $b := a/2 * b$ 
	- $1) -3$
	- $2) 1$
	- $3) 3$
	- $4) 0$
- 3. Чему равно значение переменной s, полученное в результате работы следующей программы. Текст программы приведен на трех языках программирования.

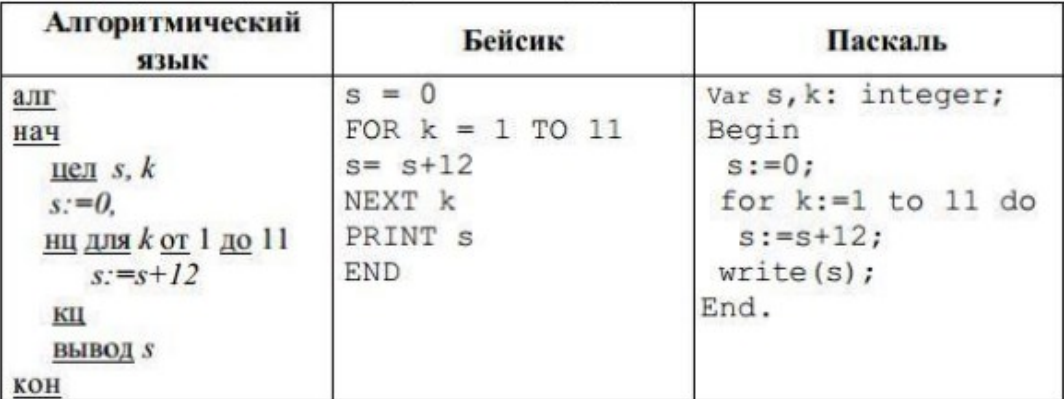

- 1) 144
- $2) 120$
- $3)96$
- 4) 132

5. Дан фрагмент электронной таблицы.

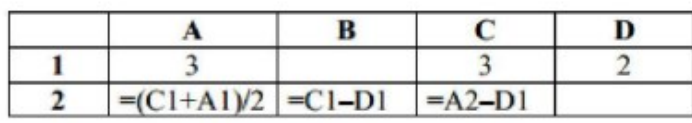

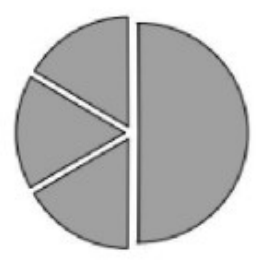

Какая из формул, приведенных ниже, может быть записана в ячейке D2, чтобы построенная после выполнения вычислений диаграмма по значениям диапазона ячеек А2:D2 соответствовала рисунку?

- 1)  $=A1-2$
- $2) = A1-1$
- 3)  $=D1*2$
- 4) = $D1+1$
- 5. Доступ к файлу http.exe, находящемуся на сервере www.net, осуществляется по протоколу ftp. Фрагменты адреса данного файла закодированы цифрами от 1 до 7. Укажите последовательность цифр, которая кодирует адрес указанного файла в Интернете.

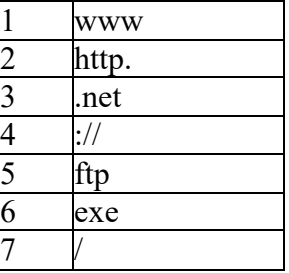

- 1) 4513726
- 2) 5413726
- 3) 5426713
- 4) 2467135

## Часть 2

5) Ниже в табличной форме представлен фрагмент базы данных о результатах спартакиады школьников (юноши).

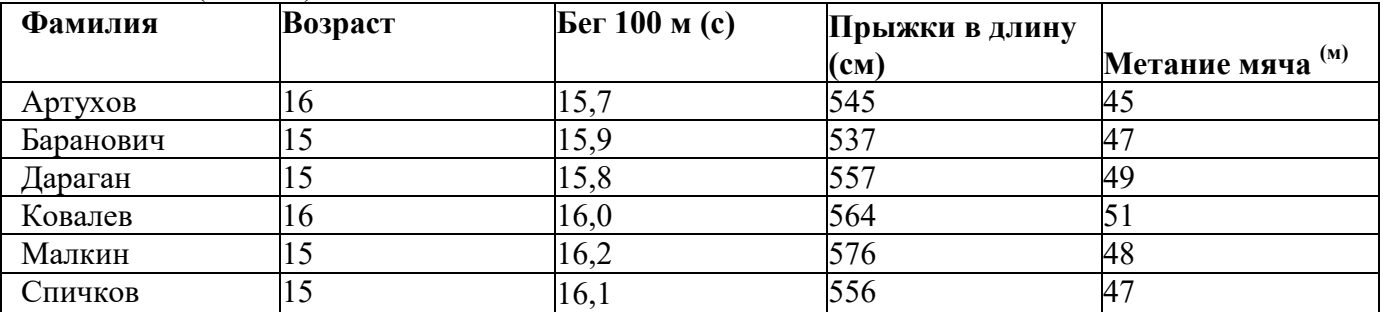

Сколько записей в данном фрагменте удовлетворяют условию (Возраст < 16) И (Бег 100м< 16) И (Прыжки в длину > 50)?

В ответе укажите одно число - искомое количество записей.

Ответ:  $\sim$   $\sim$ 

6) В таблице Dat хранятся данные измерений среднесуточной температуры за неделю в градусах - данные за понедельник, Dat [2] - за вторник и т.д.). Определите, что будет напечатано в результате выполнения следующего алгоритма, записанного на трех алгоритмических языках.

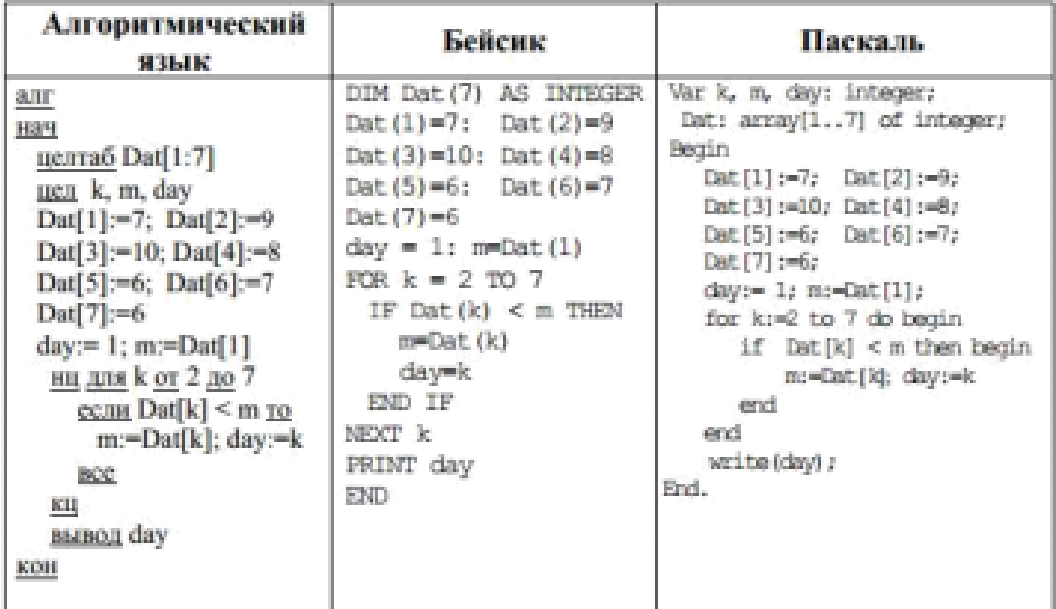

# Вариант 2

## Часть 1

1. На рисунке- схема дорог, связывающих города А, Б, В, Г, Д, Е и К. По каждой дороге можно двигаться только в одном направлении, указанном стрелкой. Сколько существует различных путей из города А в город К? Д

- $1) 5$
- $2) 7$
- $3) 8$

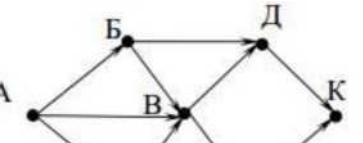

4. Чему равно значение переменной s, полученное в результате работы следующей программы. Текст программы приведен на трех языках программирования.

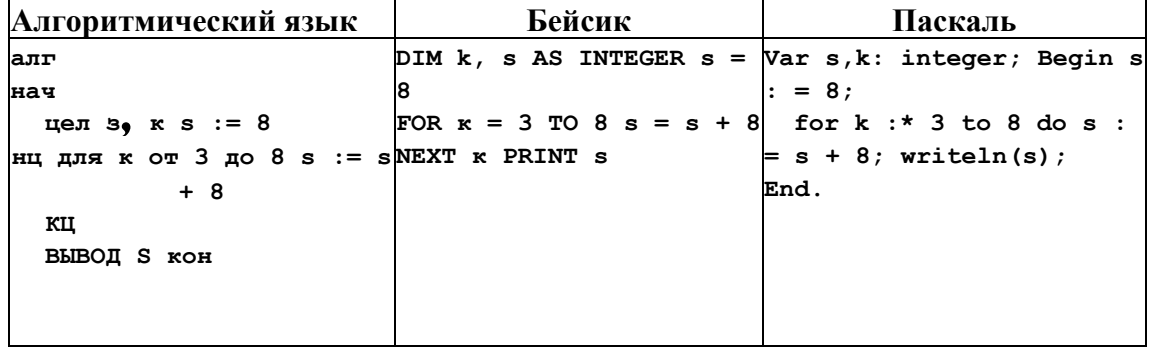

 $4) 10$ 

2. В программе знак«:=» обозначает оператор присваивания, знаки «+», «-», «\*» и«/» соответственно операции сложения, вычитания, умножения и деления. Правила выполнения операций и порядок действий соответствуют правилам арифметики. Определите значение переменной **b** после выполнения алгоритма:  $a := 6$  b :=  $a - 10$  a :=  $a - b/2$  b :=  $a + 2 * b$ 

- $1)$  $\mathbf{0}$
- $2)$  $\overline{2}$
- $3) 4$
- 4)  $6$
- $1) 48$
- $2) 60$
- $3) 64$

5. Дан фрагмент электронной таблицы.

 $4) 56$ 

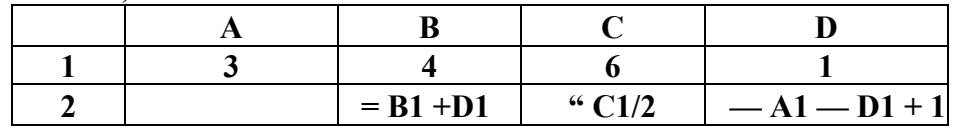

Какая из формул, приведенных ниже, может быть записана в ячейкеА2, чтобы построенная после выполнения вычислений диаграмма по значениям диапазона ячеек A2:D2 соответствовала рисунку?

- 1)  $=A1+D1$
- 2)  $= B1 A1$
- $3) = A1-1$
- 4)  $=C1*D1$

6. Доступ к файлу html.xls, находящемуся на сервере dom.ru,

осуществляется по протоколу ftp. Фрагменты адреса данного файла закодированы цифрами от 1 до 7. Укажите последовательность цифр, которая кодирует адрес указанного файла в Интернете.

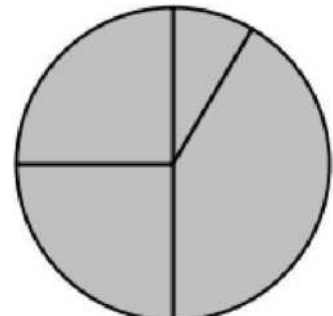

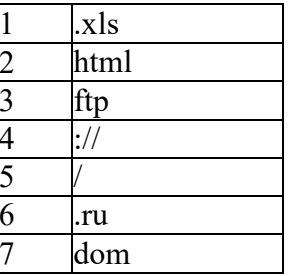

- 1) 3476521
- 
- 2) 2436571<br>3) 3421576<br>4) 3526471
- 

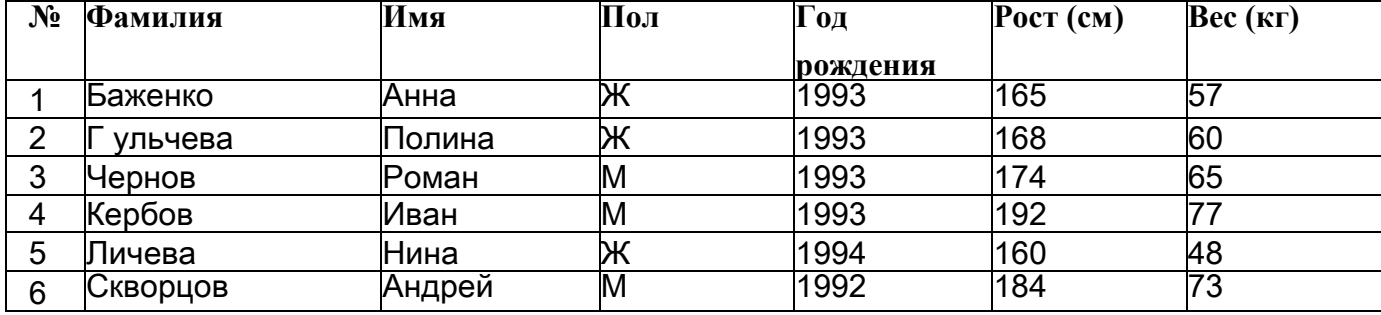

Сколько записей в данном фрагменте удовлетворяют

# условию ((Пол = «Ж») И (Рост > 165)) ИЛИ ((Пол =

# «M»)  $\mathbf{M}$  (Bec >70))

В ответе укажите одно число - искомое количество записей.

Ответ:

8. В таблице Dat представлены данные о количестве голосов, поданных за 10 исполнителей народных песен<sup>л</sup>а<sup>1</sup>]- количество голосов, поданных за первого исполнителя; Dat[2]- за второго и т. д.). Определите, какое число будет напечатано в результате работы следующей программы. Текст программы приведен на трех языках

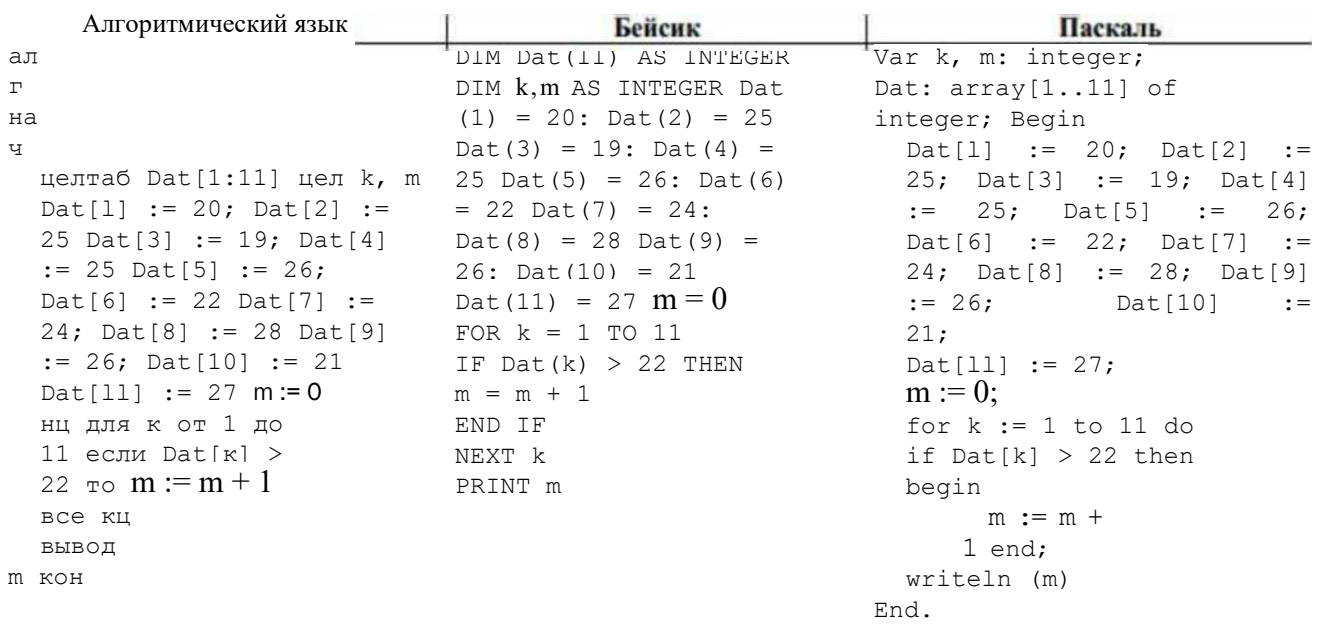

программирования.

 $O<sub>TRET</sub>$